# **ANEXO 2**

# **RECURSOS PARA EL O LOS AUTORES**

## **RECOMENDACIONES**

Para facilitar la elaboración de los documentos, aquí encontrará algunas de las herramientas de Microsoft Word que podría utilizar:

## **Notas al píe de página para la sección "Titulo y autores"**

Se debe utilizar la herramienta notas al pie de página de Microsoft Word, que se encuentra en el menú "Referencias".

Para insertar una referencia al pie de la página:

- Deberá de colocar el cursor al finalizar el texto del nombre del autor, en ese lugar se insertará el número de la nota al pie.
- Posteriormente debe ir al menú "Referencias" y presionar el botón "Insertar nota al pie"
- Automáticamente se colocará el número de la nota al pie al finalizar el texto del nombre del autor y al finalizar la hoja se colocará el número y espacio para escribir el texto que se solicita en la guía de elaboración y estructuración de ponencias, como se muestra en el ejemplo:

M.R. Durán García<sup>1</sup>

## **Uso de la Herramienta Citas de Microsoft Word**

- Es altamente recomendable el uso de la herramienta "Citas" ubicado en la pestaña de "Referencias" del procesador de palabras Microsoft Word.
- Esta herramienta le ayudará a correlacionar las referencias de citas bibliográficas en el texto, y le generará automáticamente el Apartado Bibliografía. En este apartado se enlistarán cada una de las citas insertada en el texto con su correspondiente fuente bibliográfica.
- Para conocer más sobre esta herramienta le sugerimos ver el vídeo [https://support.office.com/es-es/article/agregar-citas-en-un-documento-de-word](https://support.office.com/es-es/article/agregar-citas-en-un-documento-de-word-ab9322bb-a8d3-47f4-80c8-63c06779f127)[ab9322bb-a8d3-47f4-80c8-63c06779f127](https://support.office.com/es-es/article/agregar-citas-en-un-documento-de-word-ab9322bb-a8d3-47f4-80c8-63c06779f127)

 $\overline{a}$ 

<sup>&</sup>lt;sup>1</sup> Profesor de Asignatura. Instituto Tecnológico de Veracruz. mduran@yahoo.com

### **Utilización de siglas**

Con la finalidad de estandarizar el uso de siglas de instituciones y organizaciones los autores podrán hacerlo de la siguiente manera:

- La primera vez que se mencione la institución u organización, se deberá escribir el nombre completo y enseguida entre paréntesis las siglas, por ejemplo:
	- o Consejo de Acreditación de Enseñanza de la Ingeniería (CACEI),
	- o Universidad Nacional Autónoma de México (UNAM),
	- o Instituto Tecnológico de Puebla (ITP),
	- o International Federation of Engineering Education Societies (IFEES),
	- o Council for Higher Education Accreditation (CHEA).
	- o en la Facultad de Estudios Superiores Aragón (FES Aragón) de la Universidad Nacional Autónoma de México (UNAM)….
- Si es necesario volver hacer referencia a la institución u organización solo deberá poner las siglas sin el paréntesis.

#### **Uso de tablas y figuras**

● Las Tablas y Figuras deberán estar referenciados en el cuerpo del texto por lo menos una vez antes de la utilización de cada uno de éstas, y con numerado arábigo consecutivo, citando siempre la fuente.

#### o **TABLAS**

- Deberán estar centradas al cuerpo del texto **y especificar el número y el título en la parte superior,** el cual debe ser corto, simple y descriptivo.
- El título **Tabla** se escribe en **negrita** y el **nombre de la tabla** se escribe en *cursiva a 12 puntos*, tipo oración, **alineado al centro**.
- **Referenciar tabla.** Si la tabla se tomó de otra publicación en la nota de la tabla se debe agregar el autor original. Por ejemplo:

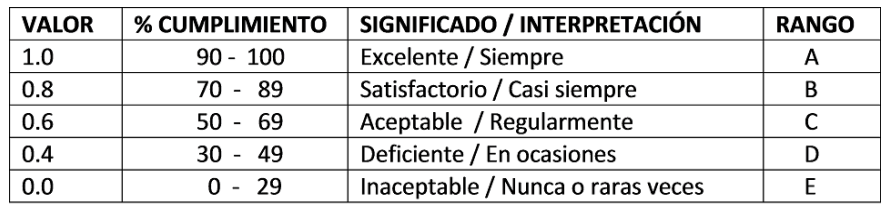

**Tabla 1.** *Interpretación de rangos de niveles de métricas.*

 **Nota** Fuente: Alemany, 2013 (**Times New Roman – 10 puntos)**

| <b>VALOR</b> | <b>% CUMPLIMIENTO</b> | SIGNIFICADO / INTERPRETACIÓN      | <b>RANGO</b> |
|--------------|-----------------------|-----------------------------------|--------------|
| 1.0          | $90 - 100$            | Excelente / Siempre               |              |
| 0.8          | 70 - 89               | Satisfactorio / Casi siempre      |              |
| 0.6          | $50 - 69$             | Aceptable / Regularmente          |              |
| 0.4          | $30 - 49$             | Deficiente / En ocasiones         |              |
| 0.0          | በ - 29                | Inaceptable / Nunca o raras veces |              |

**Tabla 2.** *Interpretación de rangos de niveles de métricas.*

 **Nota** Fuente: Elaboración propia

- o **FIGURAS (**Gráficas de barras, diagramas, organigramas, esquemas, dibujos y fotografías).
- Deberán estar centradas al cuerpo del texto; **se debe especificar el número y el título en la parte inferior** en letras a **12 puntos, tipo oración**. El **título Figura** deberá estar en **cursiva**.

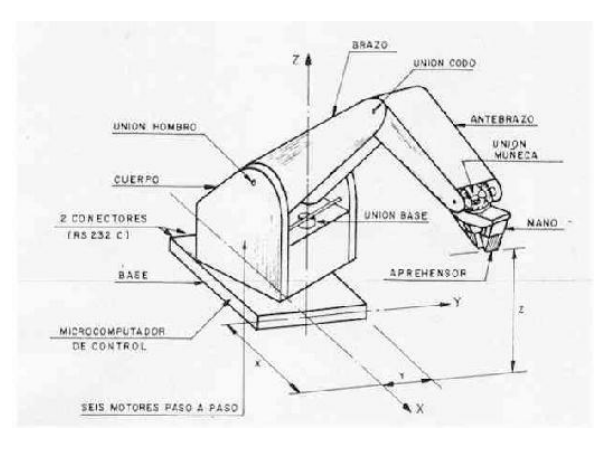

*Figura 1***.** Diseño exterior del Brazo Mecánico. Elaboración Propia

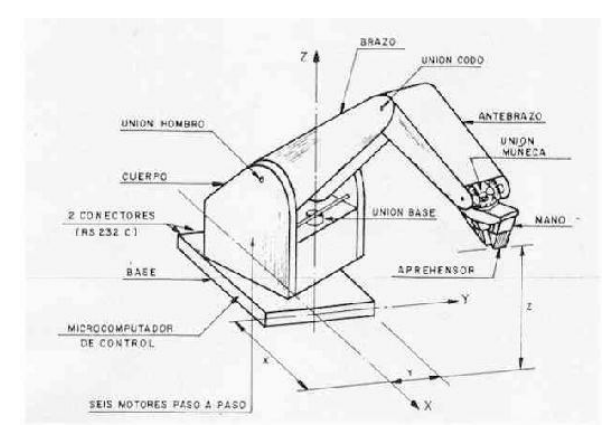

*Figura 2***.** Diseño exterior del Brazo Mecánico. Organización Internacional del Trabajo. Recuperado de: https://www.oitsimapro.org/blog